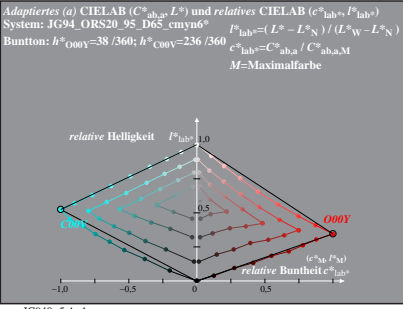

JG940−5 A, 1